### Optimization problem

Notes

Eugeniy E. Mikhailov

The College of William & Mary

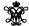

Lecture 13

Eugeniy Mikhailov (W8M)

Practical Computing

Lecture 13 1/7

Introduction to optimization

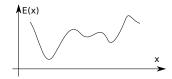

Find  $\vec{x}$  that minimize  $E(\vec{x})$  subject to  $g(\vec{x}) = 0, h(\vec{x}) \le 0$ 

 $\vec{x}$  design variables

 $E(\vec{x})$  merit or objective or fitness or energy function

 $g(\vec{x})$  and  $h(\vec{x})$  constrains

There is no guaranteed way (algorithm) which can find global minimum (optimal) point.

Easy to see that maximization problem is the same as minimization once  $E(\vec{x}) \to -E(\vec{x})$ .

Eugenly Mikhailov (W&M) Practical Computing Lecture 1

## Analytical solution of 1D

If we have 1D case and  $\boldsymbol{E}(\boldsymbol{x})$  has analytical derivative, optimization problem can be restated as

Find 
$$f(x) = 0$$
  
where  $f(x) = dE/dx$ 

since at maximum or minimum derivative must be zero. Since we already know how to find the solution of f(x)=0 the rest is easy.

Eugeniy Mikhailov (W&M)

Practical Computing

Lecture 13 3/7

Example: max of black body radiation spectrum

According to Plank's law energy density per of

$$I(\lambda, T) = \frac{2hc^2}{\sqrt{5}} \frac{1}{hc}$$

black body radiation

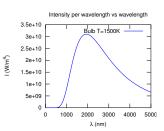

where

 $\textit{h} \,$  is Planck constant  $6.626 \times 10^{-34} \; J \times s,$ 

c is speed of light 2.998  $\times$  10<sup>8</sup> m/s,

 $\emph{k}~$  is Boltzmann constant 1.380  $\times$  10<sup>-23</sup> J K<sup>-1</sup>,

T is body temperature,

 $\lambda$  is wavelength

ng Lecture 13 4/

| Notes |  |  |
|-------|--|--|
|       |  |  |
|       |  |  |
|       |  |  |
|       |  |  |
|       |  |  |
|       |  |  |
|       |  |  |
|       |  |  |
|       |  |  |
|       |  |  |
|       |  |  |
|       |  |  |
|       |  |  |
|       |  |  |
|       |  |  |
|       |  |  |
|       |  |  |
|       |  |  |
| Notes |  |  |
| Notes |  |  |
| Notes |  |  |
| Notes |  |  |
| Notes |  |  |
| Notes |  |  |
| Notes |  |  |
| Notes |  |  |
| Notes |  |  |
| Notes |  |  |
| Notes |  |  |
| Notes |  |  |
| Notes |  |  |
| Notes |  |  |
| Notes |  |  |
| Notes |  |  |
| Notes |  |  |
|       |  |  |
| Notes |  |  |
|       |  |  |
|       |  |  |
|       |  |  |
|       |  |  |
|       |  |  |
|       |  |  |
|       |  |  |
|       |  |  |
|       |  |  |
|       |  |  |

#### Solution with Matlab built in 1D minimization - fminbnd

```
function I_lambda=black_body_radiation(lambda,T)
% black body radiation spectrum
% lambda — wavelength of EM wave
% T — temperature of a black body
h=6.6266-34; % Plank constant
c=2.998e8; % speed of light
k=1.380e-23; % Boltzmann constant
 I_{lambda} = 2*h*c^2 ./ (lambda.^5) ./ (exp(h*c./(lambda*k*T))-1);
```

First we flip/negate function since our algorithm is suited form min search and set particular T

Then we plot it to find a bracket

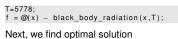

$$\begin{array}{ll} fminbnd(f,1e-9,2e-6,optimset('TolX',1e-12))\\ ans = 5.0176e-07\\ \% \ i.e. \ maximum \ radiation \ is \ at \ 502 \ nm \end{array}$$

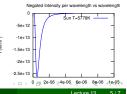

Notas

# Golden section search algorithm

If you have an initial bracket for solution i.e. found a, b points such that there is a point  $x_p$  satisfying  $a < x_p < b$  and  $E(x_p) < min(E(a), E(b))$ . Then h = (b - a)

- **①** assign new probe points  $x_1 = a + R * h$  and  $x_2 = b R * h$
- ②  $E_1 = E(x_1), E_2 = E(x_2), E_a = E(a), E_b = E(b)$
- $\ \, \textbf{ 0} \ \, \text{if } h<\varepsilon_{\it X} \text{ then stop otherwise do steps below} \\$
- note that for small enough h:  $E(x_1) < E(a)$  and  $E(x_2) < E(b)$
- shrink/update the bracket
- ullet if  $E_1 < E_2$  then  $b = x_2$ ,  $E_b = E_2$  else  $a = x_1$ ,  $E_a = E_1$
- **1** update h = (b a) and assign new probe points, with the proper R we can reuse one of the old points either  $x_1$ ,  $E_1$  or  $x_2$ ,  $E_2$ 
  - $\bullet \ \ \text{if} \ E_1 < E_2$ then  $x_2 = x_1$ ,  $E_2 = E_1$ ,  $x_1 = a + R * h$ ,  $E_1 = E(x_1)$ else  $x_1 = x_2$ ,  $E_1 = E_2$ ,  $x_2 = b - R * h$ ,  $E_2 = E(x_2)$
- go to step 3

*R* given by the golden section  $R = \frac{3-\sqrt{5}}{2} \approx 0.38197$ 

Eugeniy Mikhailov (W&M)

#### Derivation of the R value

at first step we have

$$x_1 = a + R * h$$
  
 $x_2 = b - R * h$ 

Suppose that  $E(x_1) < E(x_2)$  then a' = a and  $b' = x_2$ then for the next bracket we evaluate  $x_1'$  and  $x_2'$ 

$$x'_1 = a' + R * h' = a' + R * (b' - a')$$
  
 $x'_2 = b' - R * h' = b' - R * (b' - a')$   
 $= x_2 - R * (x_2 - a) = b - R * h - R * (b - R * h - a)$ 

we would like to reuse on of the previous evaluations of E so we require that  $x_1 = x_2'$ . This leads to equation

$$R^2 - 3R + 1 = 0$$
 with  $R = \frac{3 \pm \sqrt{5}}{2}$ 

We need to choose minus sign since fraction  $R \le 1_{col}$ 

| Notes |  |
|-------|--|
|       |  |
|       |  |
|       |  |
|       |  |
|       |  |
|       |  |
|       |  |
|       |  |
|       |  |
|       |  |
|       |  |
|       |  |
|       |  |
|       |  |
|       |  |
| Notes |  |
|       |  |
|       |  |
|       |  |
|       |  |
|       |  |
|       |  |
|       |  |
|       |  |
|       |  |
|       |  |
|       |  |
|       |  |
|       |  |
|       |  |
|       |  |
| Notes |  |
| Notes |  |
| Notes |  |
| Notes |  |
| Notes |  |
| Notes |  |
| Notes |  |
| Notes |  |
| Notes |  |
| Notes |  |
| Notes |  |
| Notes |  |
| Notes |  |
| Notes |  |
| Notes |  |
| Notes |  |
| Notes |  |
|       |  |
|       |  |
|       |  |
|       |  |
|       |  |
|       |  |
|       |  |
|       |  |
|       |  |
|       |  |